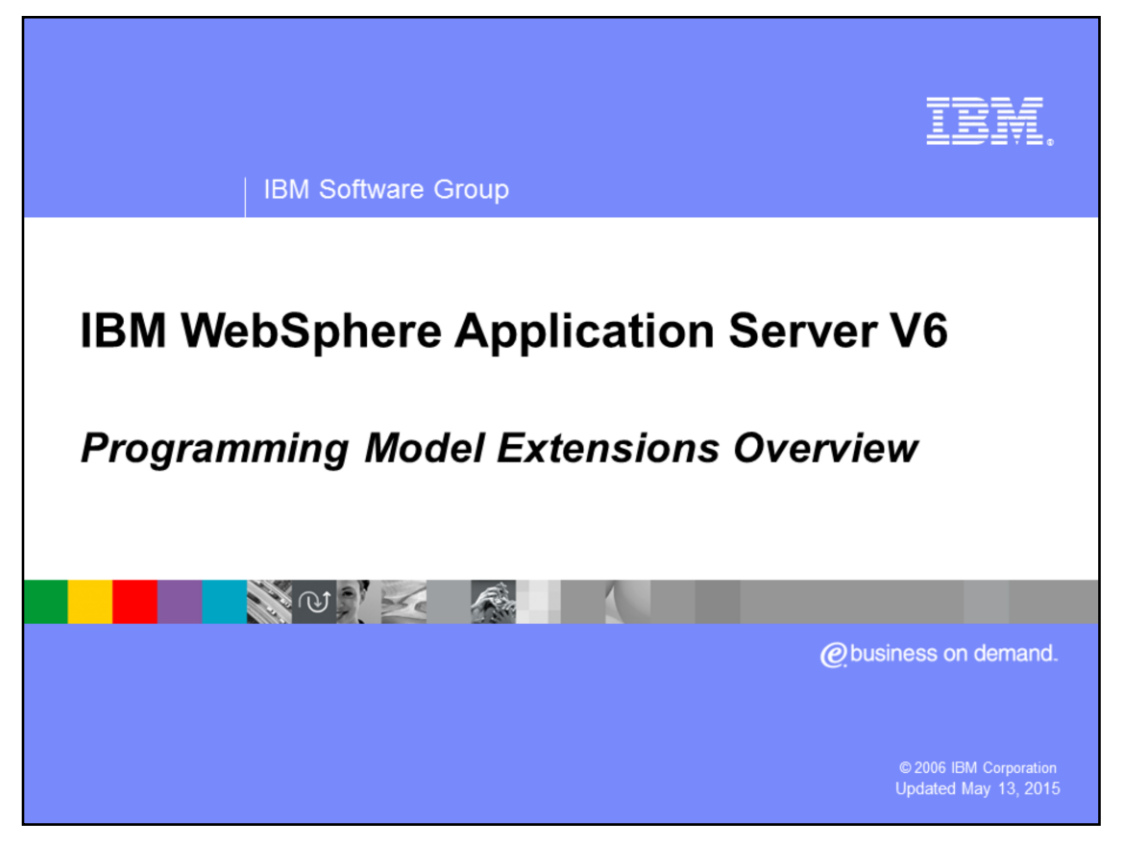

This presentation will discuss a high-level overview of the WebSphere® Application Server V6 Programming Model Extensions (PMEs).

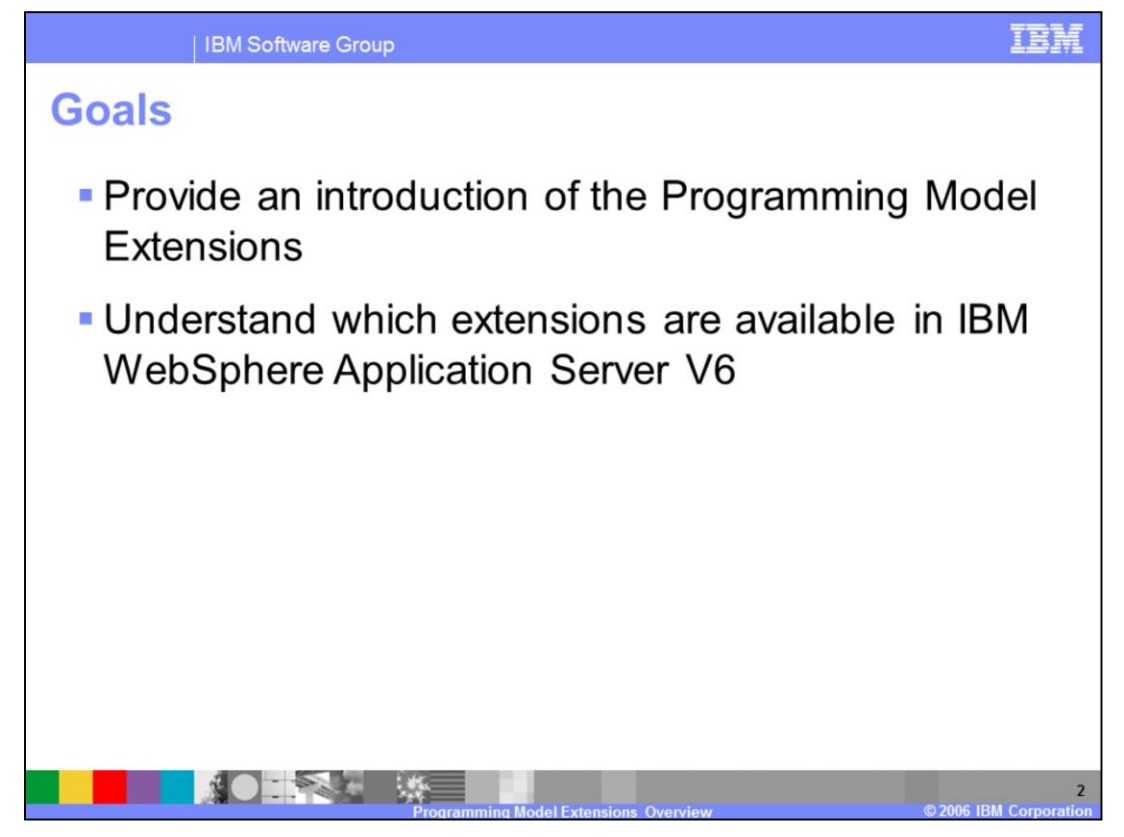

The goals for this presentation are to provide a high-level overview of the Programming Model Extensions and to understand what functionality is available in the IBM WebSphere Application Server V6.

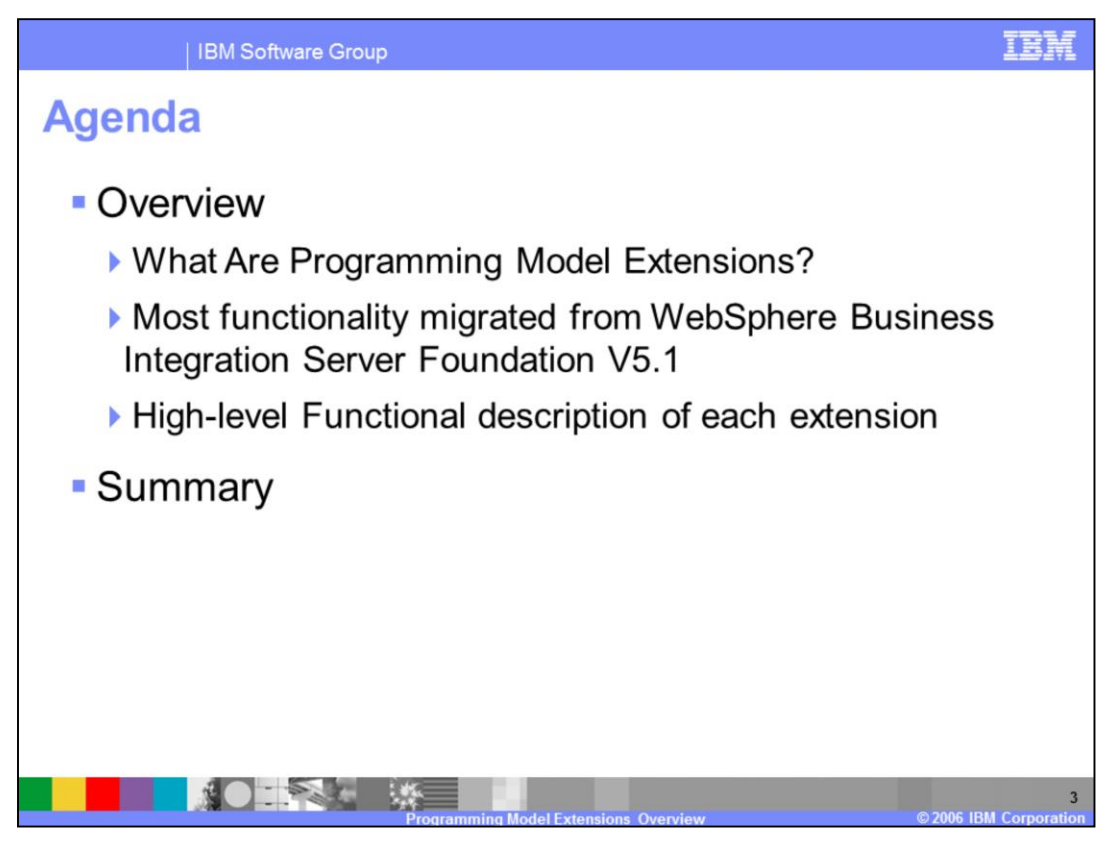

The agenda for this presentation is to define Programming Model Extensions, describe how you would use them, review which extensions are now available in WebSphere Application Server V6, and provide a brief description of each extension.

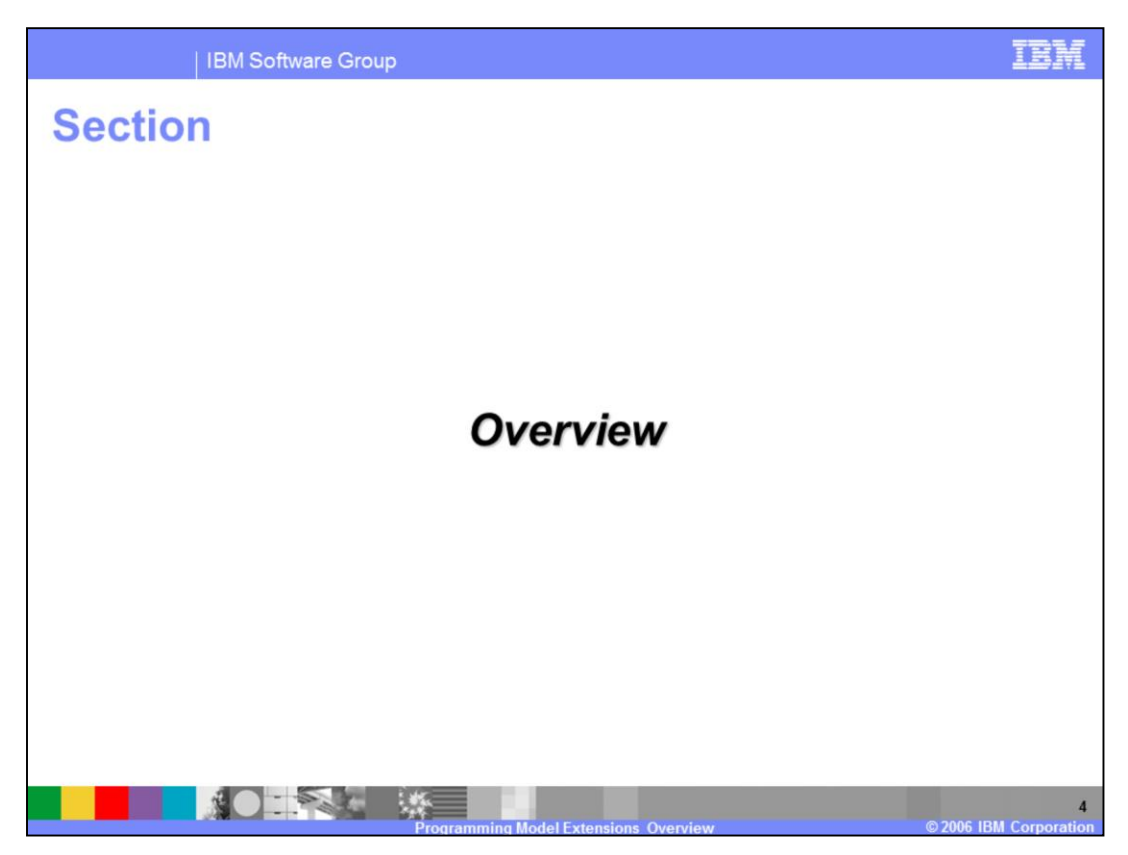

This section will provide an overview of Programming Model Extensions.

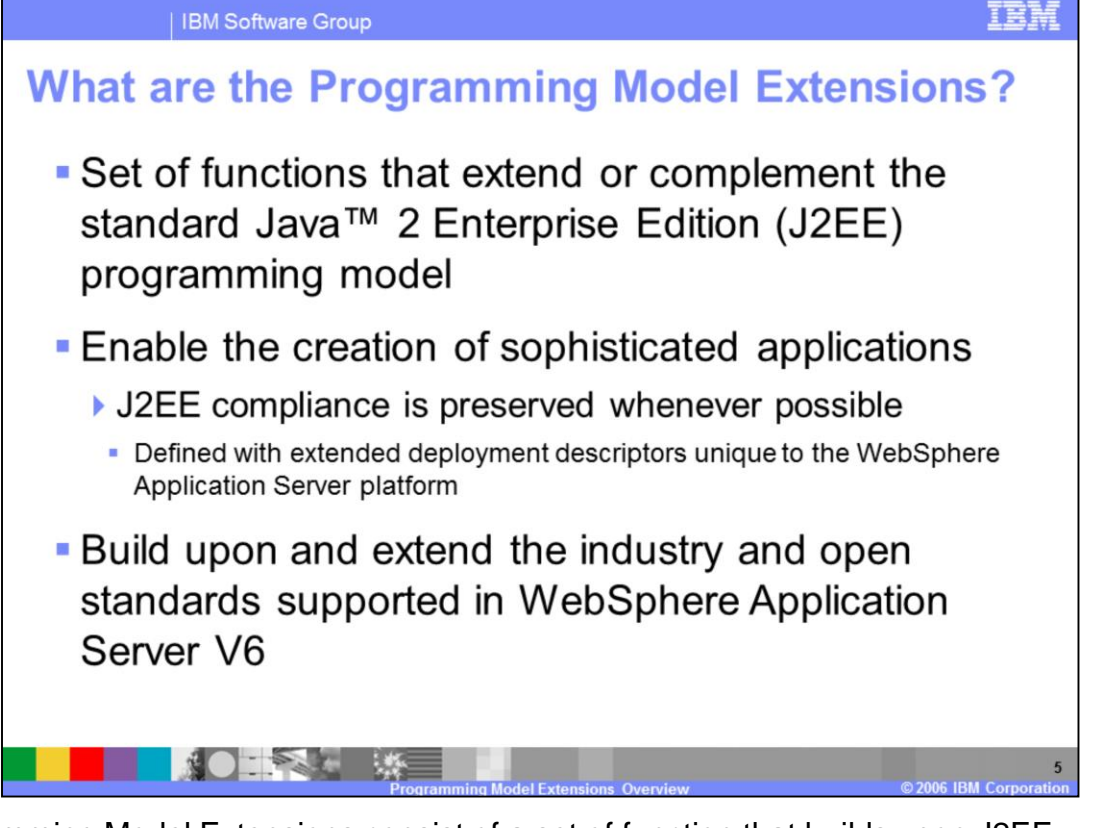

Programming Model Extensions consist of a set of function that builds upon J2EE standards, in addition to other industry and open standards. While J2EE provides the building blocks for developing typical applications, there comes the time when developers need additional APIs to help them build more robust applications. They need APIs that can provide them with increased power to help solve large-scale business problems. These additional APIs are the extensions you will be previewing in this presentation.

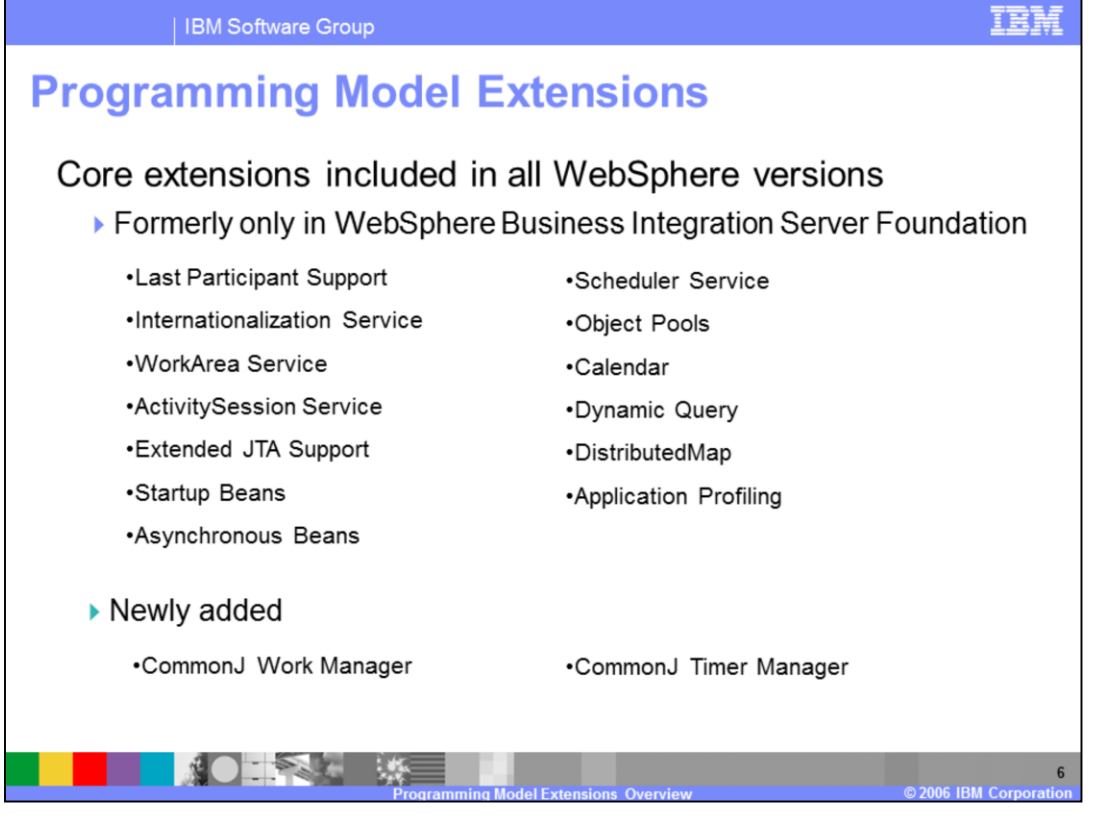

Many of the extensions that were previously available only in the IBM WebSphere Business Integration Server Foundation product, are now available in all versions of WebSphere Application Server. Here you see a listing of those extensions, and the newly added Work Manager and Timer Manager extensions.

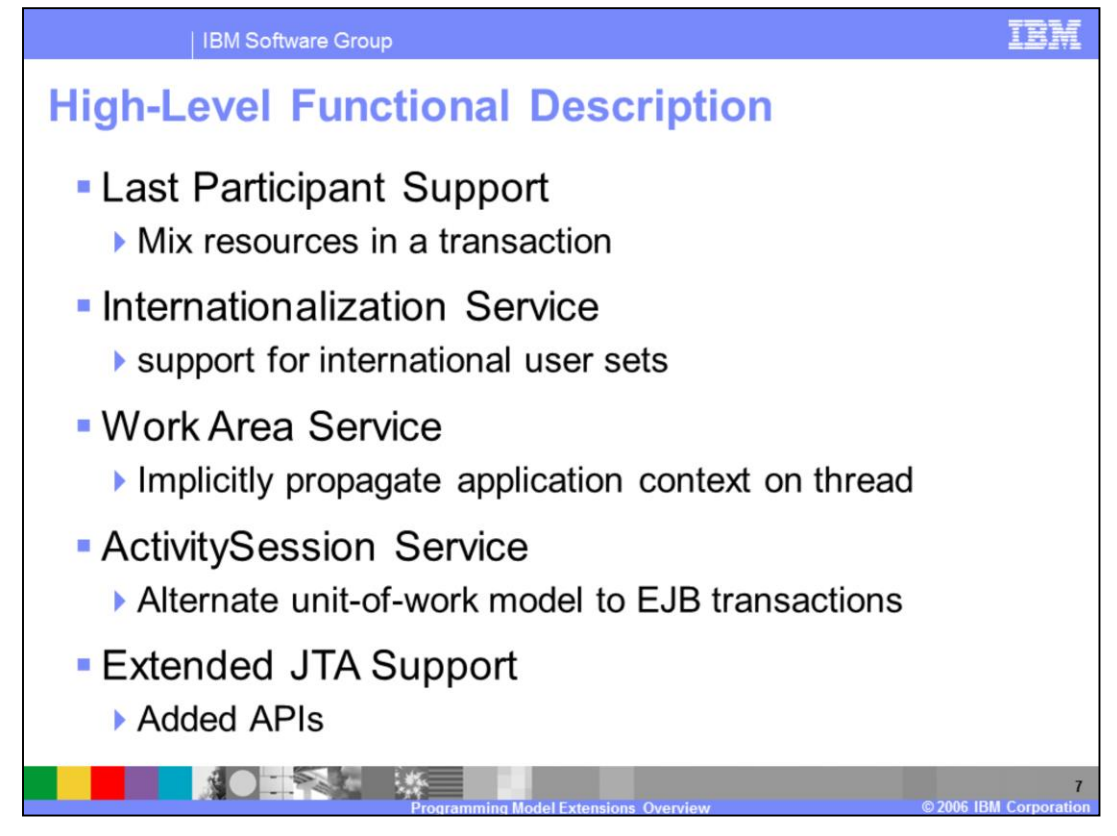

Last Participant Support enables the use of a single, one-phase commit capable resource with any number of two-phase commit capable resources in the same global transaction.

Internationalization Service enables applications to support international user sets by creating a J2EE Locale context with appropriate locale and time zone information.

Work Area Service allows application developers the capability to implicitly propagate application context on the running thread.

ActivitySession Service provides an alternate unit-of-work model to standard EJB transactions.

Extended JTA Support provides APIs in addition to the JTA User Transaction interface.

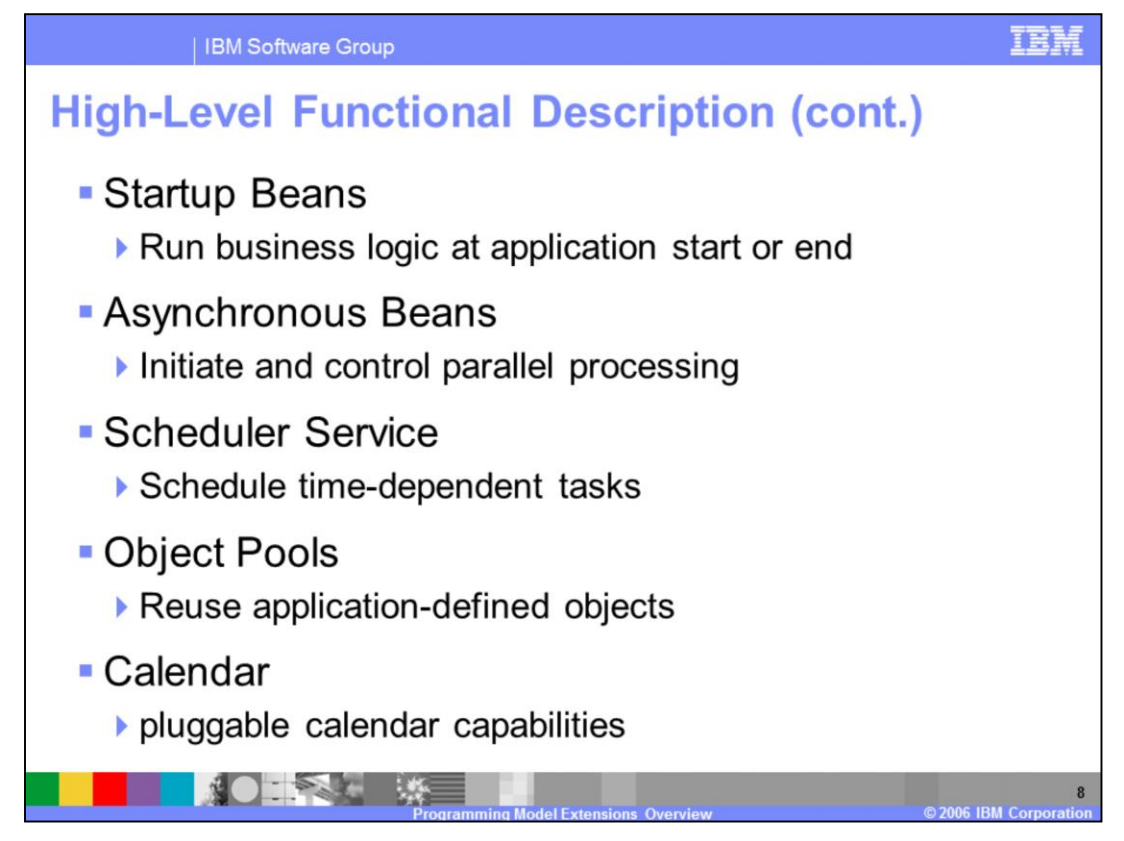

Startup Beans provide the capability to run business logic automatically whenever an application starts or stops in a normal fashion.

Asynchronous Beans enable applications to initiate and control parallel processing using application-spawned threads, passing along context, within the J2EE framework, and provide many other additional asynchronous processing capabilities

Scheduler Service provides a persistent scheduling service which allows for the scheduling of time-dependent tasks

Object Pools provide support for the pooling of application-defined objects for the purpose of reuse

Calendar provides default or custom-defined pluggable calendar capability

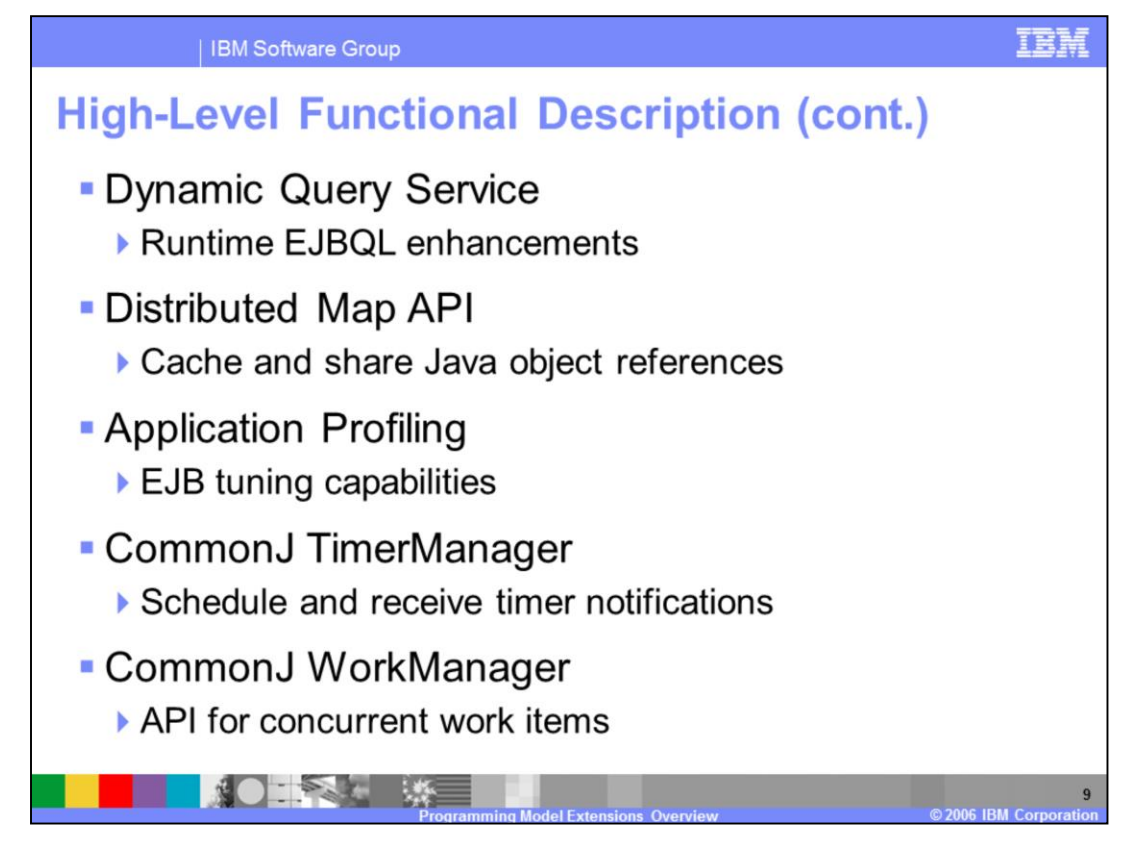

Dynamic Query Service allows you to formulate and run EJB Query Language queries at runtime, and provides enhancements to EJB Query Language, substantially increasing its usefulness.

Distributed Map API provides J2EE applications with an API to cache and share Java objects by storing a reference to the object in the cache.

Application Profiling provides fine-grained, application-focused EJB tuning capabilities, and is particularly useful in environments with EJB reuse.

CommonJ TimerManager enables J2EE applications to schedule subsequent timer notifications and receive timer notifications.

CommonJ WorkManager provides an API for application-server supported concurrent running work items. The WorkManager programming model is a simplified subset of the Asynchronous Beans programming model

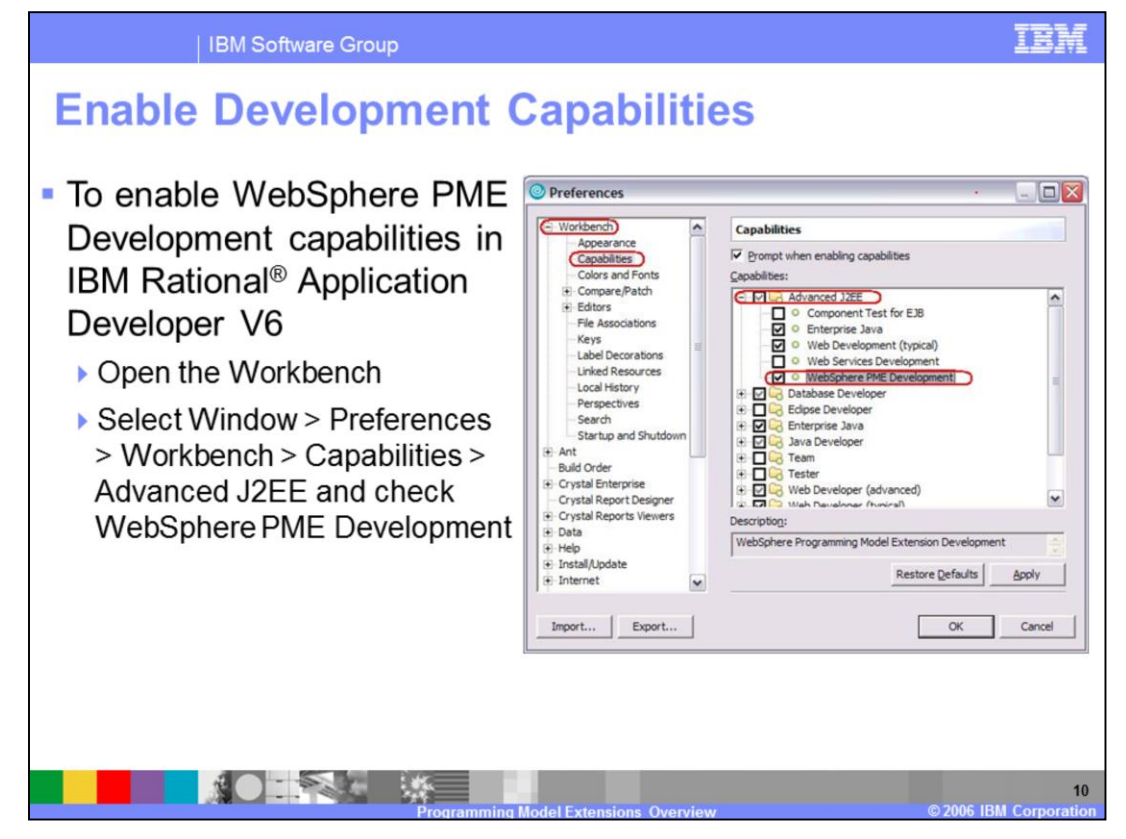

IBM Rational Application Developer V6.0 or the WebSphere Application Server Toolkit V6.0 may be used to configure PME settings. It is worth noting that you will need to enable the WebSphere PME Development capabilities when using Application Developer, as this is not enabled by default. Open the Workbench, select Window > Preferences > Workbench > Capabilities, check and expand the Advanced J2EE box, and check the WebSphere PME Development box. Click OK.

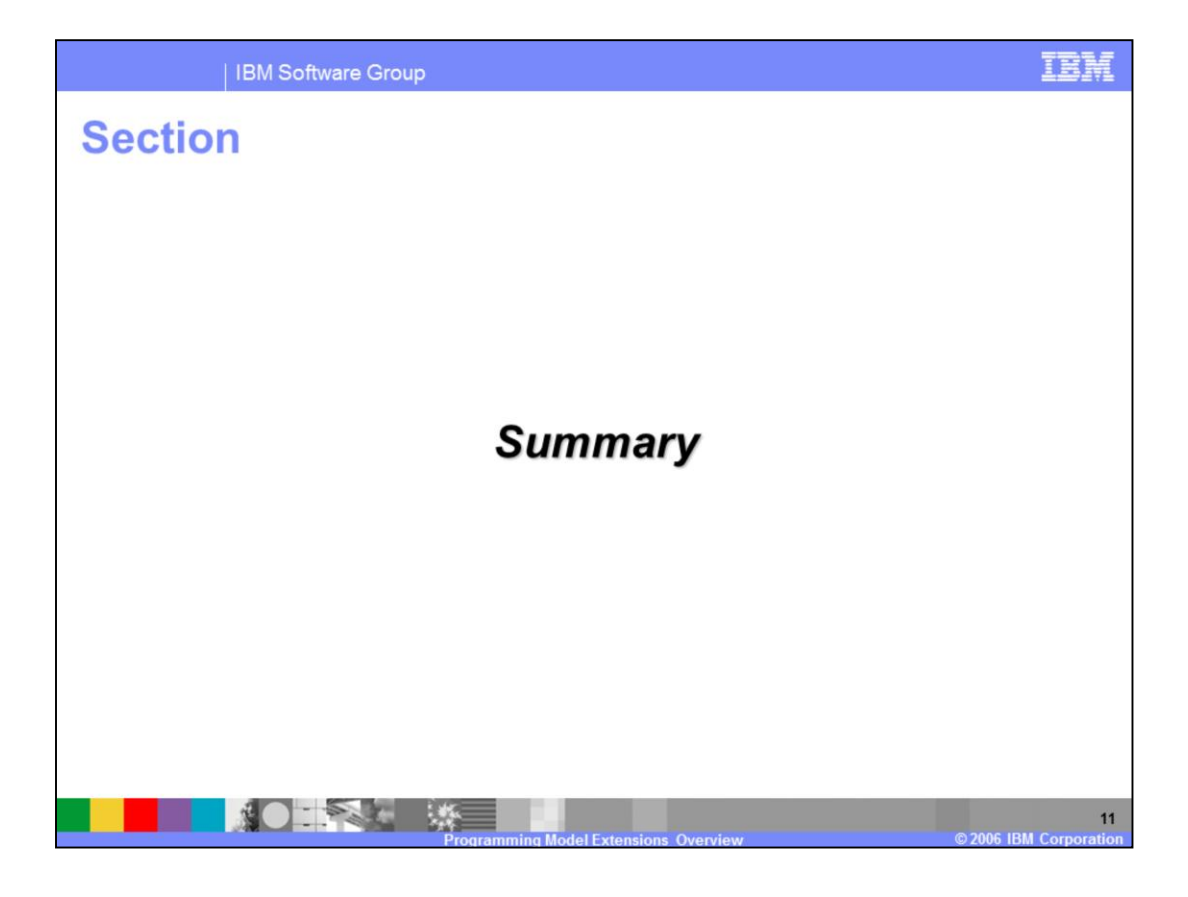

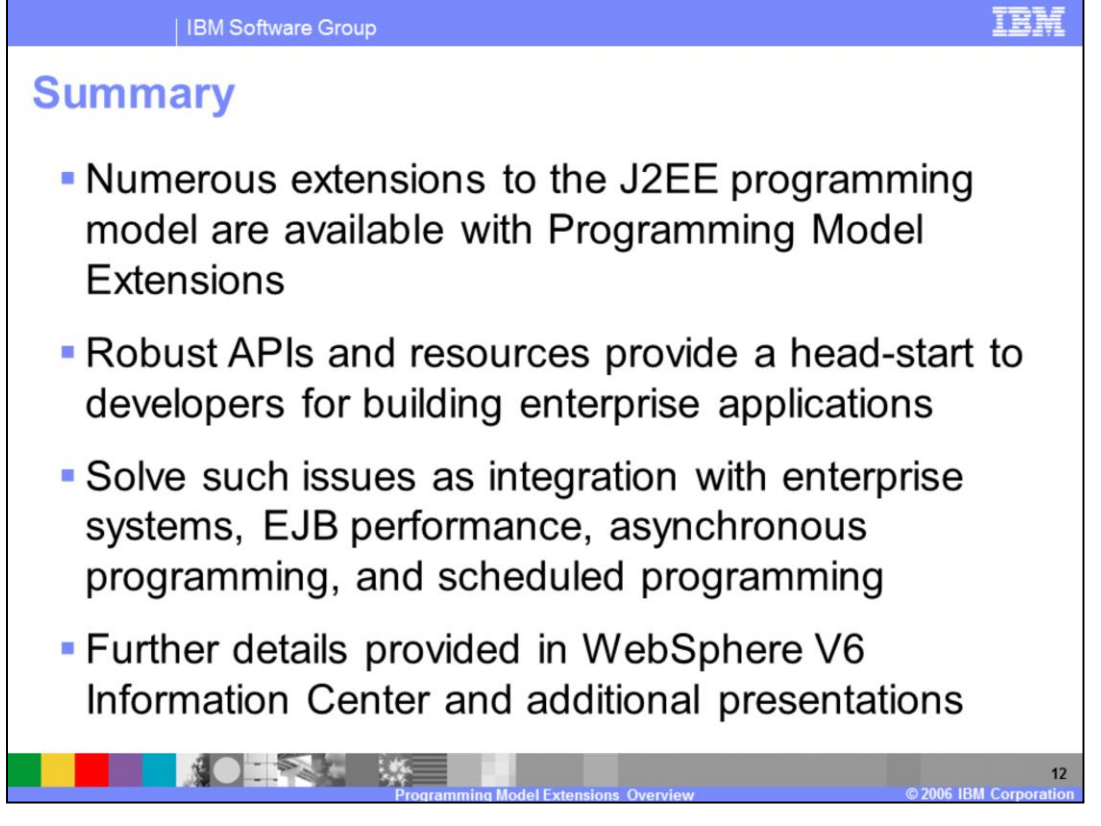

In this presentation you learned about the Programming Model Extensions available in WebSphere Application Server V6 and how they may be used to develop robust, enterprise-level applications that require additional function over and above that found in the J2EE programming model. Further details regarding individual extensions are provided in the WebSphere V6 Information Center, and in additional IBM Education Assistant presentations.

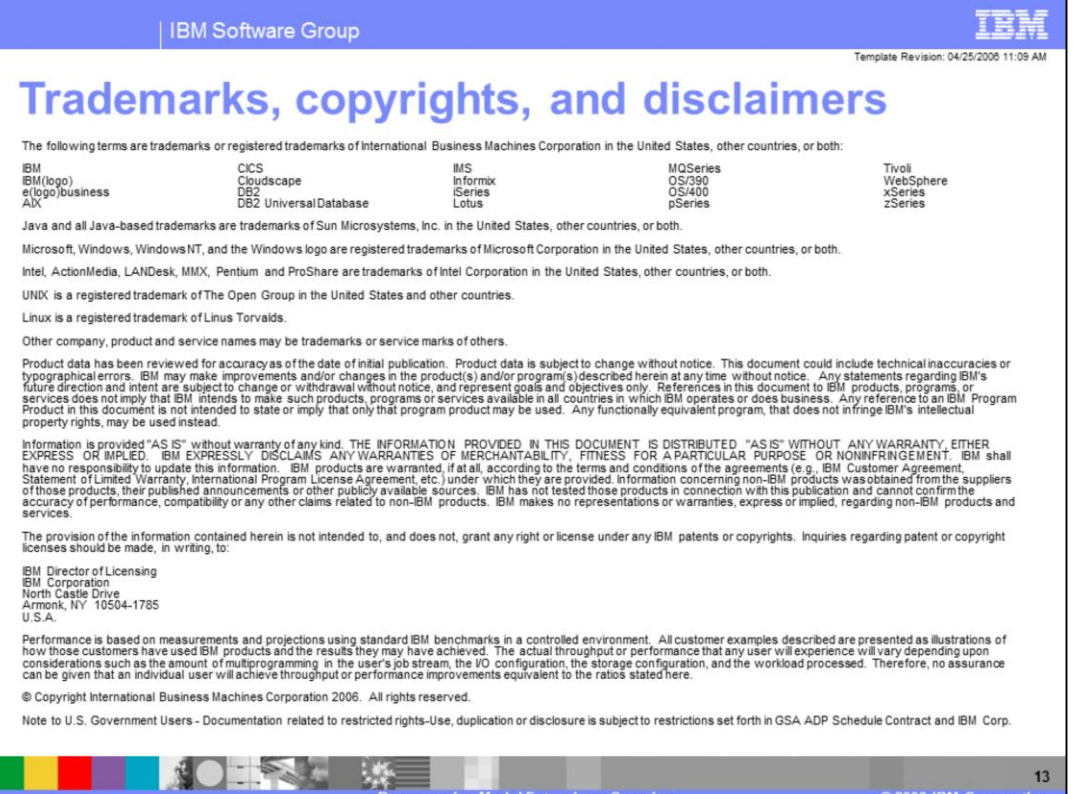

**DESTACKS** 

 $\begin{array}{c} 13 \end{array}$